## Package 'snotelr'

August 20, 2022

Title Calculate and Visualize 'SNOTEL' Snow Data and Seasonality

Version 1.1

Description Programmatic interface to the 'SNOTEL' snow data (<<https://www.nrcs.usda.gov/wps/portal/wcc/home>>). Provides easy downloads of snow data into your R work space or a local directory. Additional post-processing routines to extract snow season indexes are provided.

URL <https://github.com/bluegreen-labs/snotelr>

BugReports <https://github.com/bluegreen-labs/snotelr/issues> Depends  $R$  ( $>= 3.6$ ) Imports shiny, httr, utils, stats, rvest, magrittr, memoise Suggests knitr, rmarkdown, covr, testthat, shinydashboard, leaflet, plotly, DT VignetteBuilder knitr License AGPL-3 ByteCompile true RoxygenNote 7.2.1 Encoding UTF-8 NeedsCompilation no Author Koen Hufkens [aut, cre] (<<https://orcid.org/0000-0002-5070-8109>>), BlueGreen Labs [cph, fnd] Maintainer Koen Hufkens <koen.hufkens@gmail.com> Repository CRAN Date/Publication 2022-08-20 21:50:02 UTC

### R topics documented:

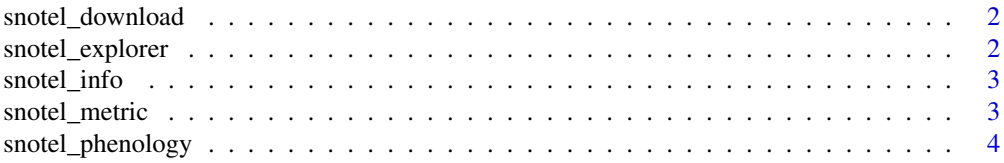

<span id="page-1-0"></span>snotel\_download *Dowloads snotel data based upon a subset of the sno-tel info as provided by snotel\_info()*

#### Description

Dowloads snotel data based upon a subset of the sno-tel info as provided by snotel\_info()

#### Usage

```
snotel_download(site_id, path = tempdir(), internal = FALSE)
```
#### Arguments

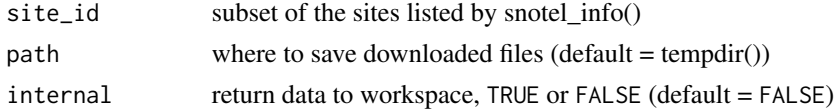

#### Examples

```
## Not run:
# download data for SNOTEL site 429 and 1287, returning data to
# the R workspace
df \leftarrow snotel_download(site_id = c(429,1287), internal = TRUE)
# list a few first rows
head(df)
## End(Not run)
```
snotel\_explorer *Start the SNOTEL shiny interface*

#### Description

Start the SNOTEL shiny interface

#### Usage

```
snotel_explorer()
```
#### Examples

# snotel\_explorer()

<span id="page-2-0"></span>

#### Description

Downloads a SNOTEL site listing for further processing

#### Usage

```
snotel_info(network = "sntl", path)
```
#### Arguments

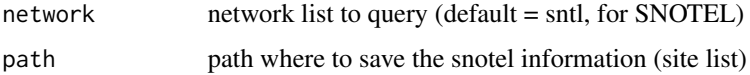

#### Examples

```
## Not run:
# download the meta-data from the SNOTEL server
meta_data <- snotel_info()
# show a couple of lines
head(meta_data)
## End(Not run)
```
snotel\_metric *Convert snotel data to metric from imperial units*

#### Description

Data is read from either a snotel data frame and returned as such.

#### Usage

snotel\_metric(df)

#### Arguments

df snotel data frame

#### <span id="page-3-0"></span>Details

By default the conversion is done upon download. This function might serve some a purpose in processing of data grabbed straight from the server rather than through the package.

This is an internal function only. Hence, no examples are given.

#### Value

a data frame with imperial values converted to metric ones

snotel\_phenology *Calculates snow phenology from the snow water equivalent data*

#### Description

First snow melt, first continuous snow melt, first snow accumulation and continous snow accumulation are reported.

#### Usage

snotel\_phenology(df)

#### Arguments

df a snotel data file or data frame

#### Details

Be sure to execute this code on individual sites when loading a combined tidy data frame containing data for multiple sites.

#### Examples

```
## Not run:
# download one of the longer time series
df <- snotel_download(site_id = 670, internal = TRUE)
# calculate the snow phenology
phenology <- snotel_phenology(df)
# show a couple of lines
head(phenology)
## End(Not run)
```
# <span id="page-4-0"></span>Index

snotel\_download, [2](#page-1-0) snotel\_explorer, [2](#page-1-0) snotel\_info, [3](#page-2-0) snotel\_metric, [3](#page-2-0) snotel\_phenology, [4](#page-3-0)